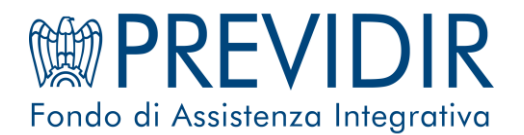

## *Modulo di richiesta di prima adesione al Fondo Assistenza Previdir*

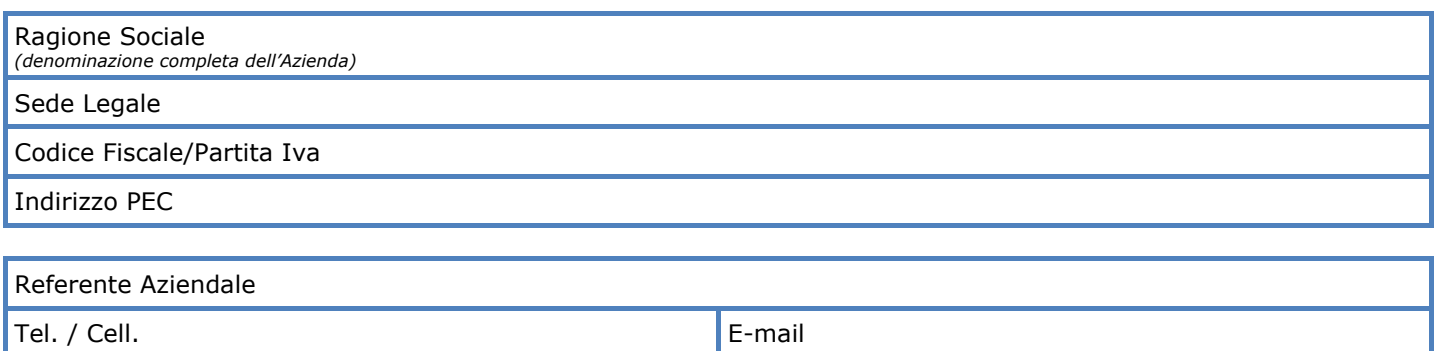

Si richiede l'adesione della nostra Azienda al Fondo Assistenza Previdir con effetto dal / /

### *Programma 3b) Vita (Caso Morte) – [TCM "Protezione famiglia"](https://www.previdir.it/tcm-protezione-famiglia/)*

Si dichiara di aver preso visione dello Statuto del Fondo Assistenza Previdir, di conoscere ed accettare la disciplina dei Programmi cui la nostra Azienda intende iscriversi.

Si dichiara di conoscere e accettare il contenuto dell'[Informativa Previdir](https://www.previdir.it/wp-content/uploads/2020/06/informativa_privacy.pdf) in materia di trattamento dei dati personali (art.13 Regolamento UE 2016/679).

### **Si resta in attesa della conferma di accettazione della presente richiesta e di conoscere l'ammontare dei contributi e delle quote associative da versare.**

Luogo e data Timbro e Firma Legale Rappresentante

#### **Allegati:**

- *copia recente dell'iscrizione alla CCIAA oppure, per Associazioni e Federazioni copia dello Statuto e dell'Atto Costitutivo, per gli Studi professionali l'elenco aggiornato degli Associati*
- *moduli di iscrizione ai singoli Programmi*

#### **N.B.**

*(Il modulo dovrà essere trasmesso secondo una delle seguenti modalità)* 

- *firmato digitalmente tramite:* 
	- o *PEC[: moduliprevidir@pec.it](mailto:moduliprevidir@pec.it) (solo da indirizzo PEC)*
	- o *E-MAIL: [previdironline@previdir.it](mailto:previdironline@previdir.it)*

- *formato cartaceo con firma in originale (anticipandone copia via mail a [previdironline@previdir.it](mailto:previdironline@previdir.it) ) a:*

*Fondo Assistenza Previdir Via Andrea Noale, 206 00155 Roma* 

#### *Gli altri Programmi del Fondo:*

- *[Assistenza Sanitaria Integrativa](https://www.previdir.it/assistenza-sanitaria-integrativa/)*
- *[Sindromi Influenzali di natura Pandemica](https://www.previdir.it/sindrome-influenzale-di-natura-pandemica/)*
- *[Infortuni](https://www.previdir.it/infortuni/)*
- *[Invalidità Permanente da Malattia](https://www.previdir.it/invalidita-permanente-da-malattia/)*
- *[Vita \(Caso Morte\)](https://www.previdir.it/vita-caso-morte/)*
- *[Vita \(Caso Morte e Invalidità Permanente Totale da qualsiasi causa\)](https://www.previdir.it/vita-caso-morte-ipt/)*
- *[Long Term Care](https://www.previdir.it/long-term-care/)*
- *[Missioni Temporanee all'estero –](https://www.previdir.it/missioni-temporanee/) Travel 24h*
- *[Missioni Definiti](https://www.previdir.it/missioni-definitive/)ve all'estero – Expatriate Care*
- *Welfare – [Servizio di Rimborso prestazioni Sanitarie](https://www.previdir.it/welfare/)*

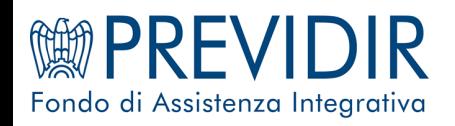

## *Modulo di iscrizione al Programma 3b) VITA – Caso Morte TCM "Protezione famiglia"*

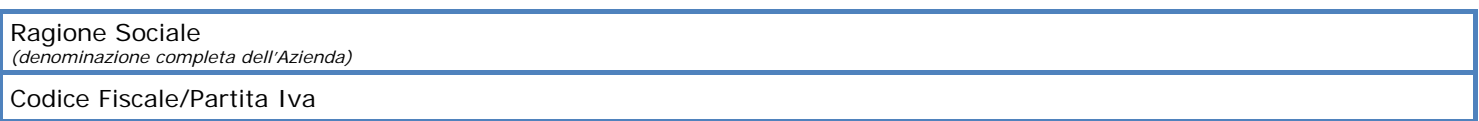

Si richiede l'iscrizione al Programma Per le categorie di seguito indicate:

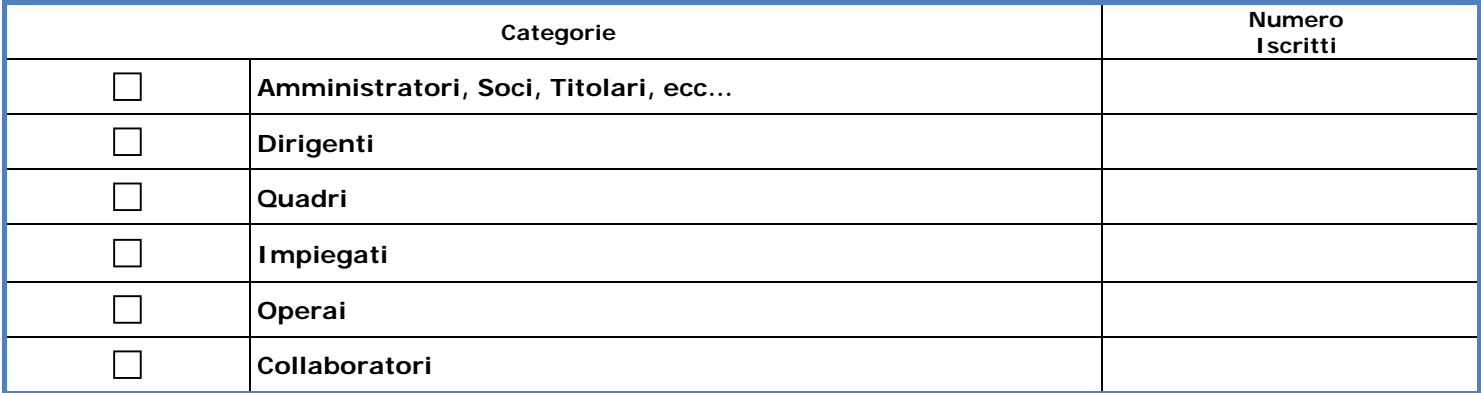

Ai fini dell'**identificazione degli iscritti e delle relative somme da assicurare** ci avvaliamo della seguente **modalità di trasmissione** dei dati:

*Compilazione del modulo allegato* 

*Trasmissione in formato elettronico secondo le specifiche fornite dal Fondo (le procedure andranno concordate direttamente con il Fondo)*

Luogo e data internacionale data in contra una contra contra una contra una contra una contra una contra una contra una contra una contra una contra una contra una contra una contra una contra una contra una contra una con Legale Rappresentante

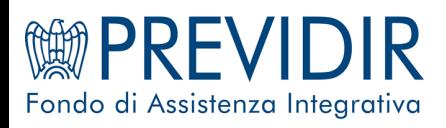

# *Elenco degli iscritti e delle relative somme da assicurare Programma 3b) VITA – Caso Morte TCM "Protezione famiglia"*

*(Tutti i campi sono obbligatori)*

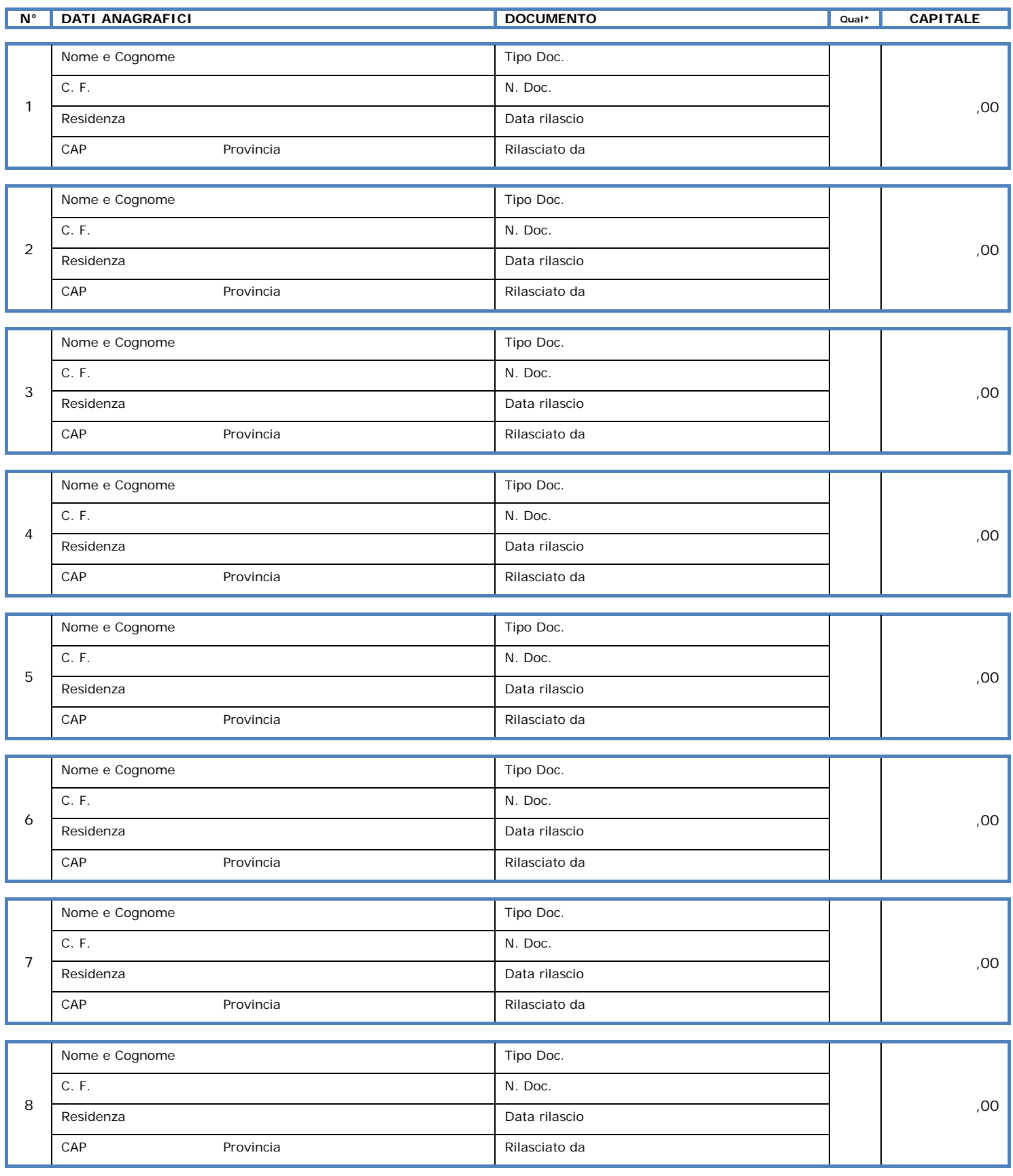

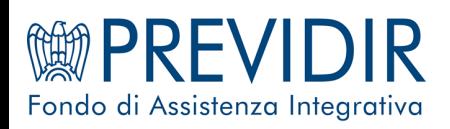

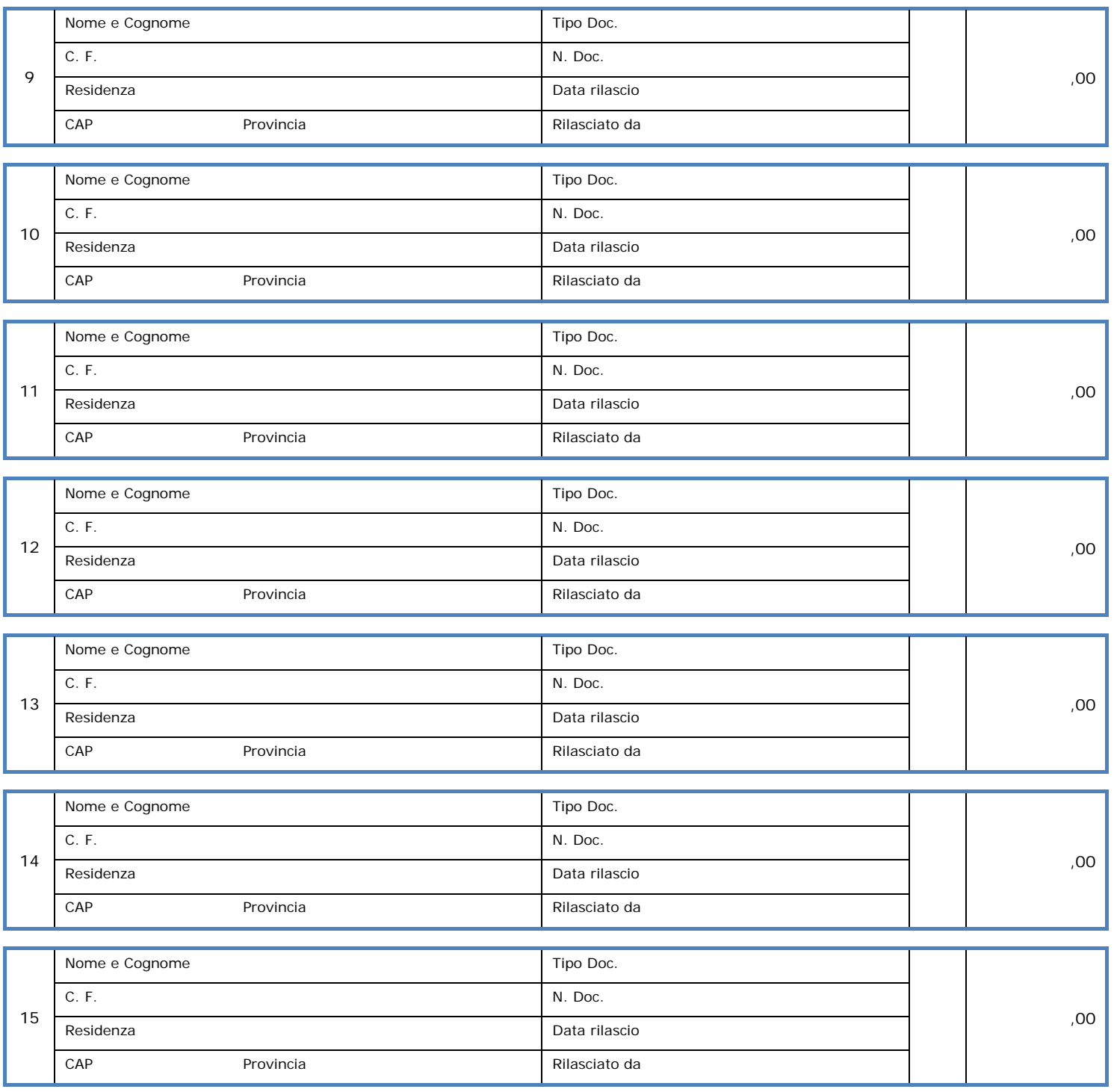

**\* Qualifiche: A**: Amministratori, Soci, Titolari, ecc… – **B**: Dirigenti – **C**: Quadri – **D**: Impiegati – **E**: Operai – **F**: Collaboratori

Luogo e data Timbro e Firma Legale Rappresentante